## **User Services Intro.**

• Connecting to an HPC

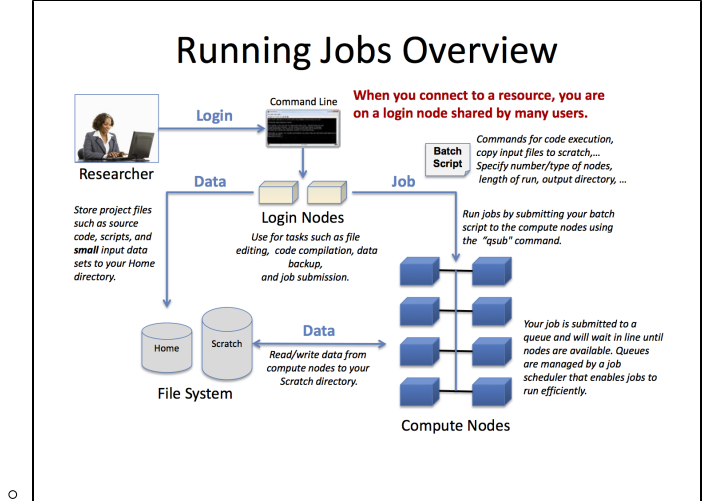

## Account management

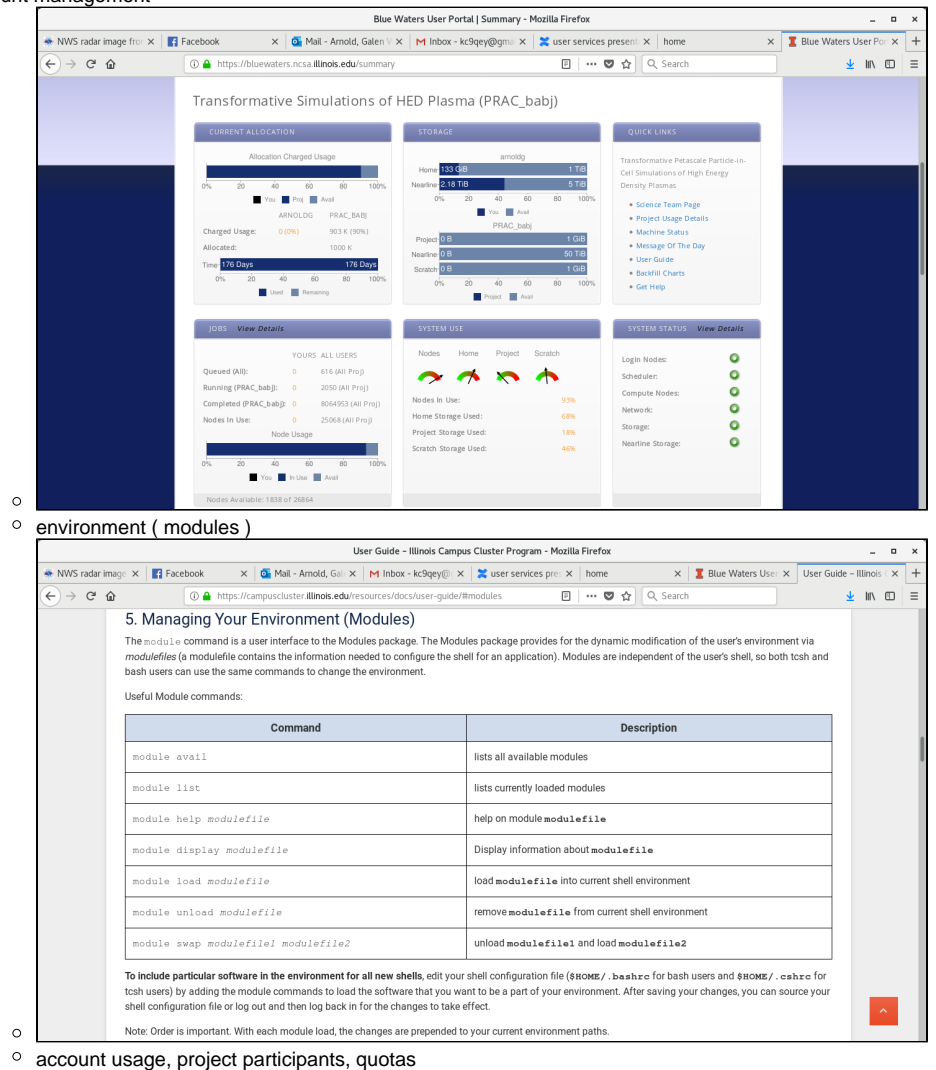

• Programming environment

traditional HPC languages (scale well, high efficiency): c and fortran

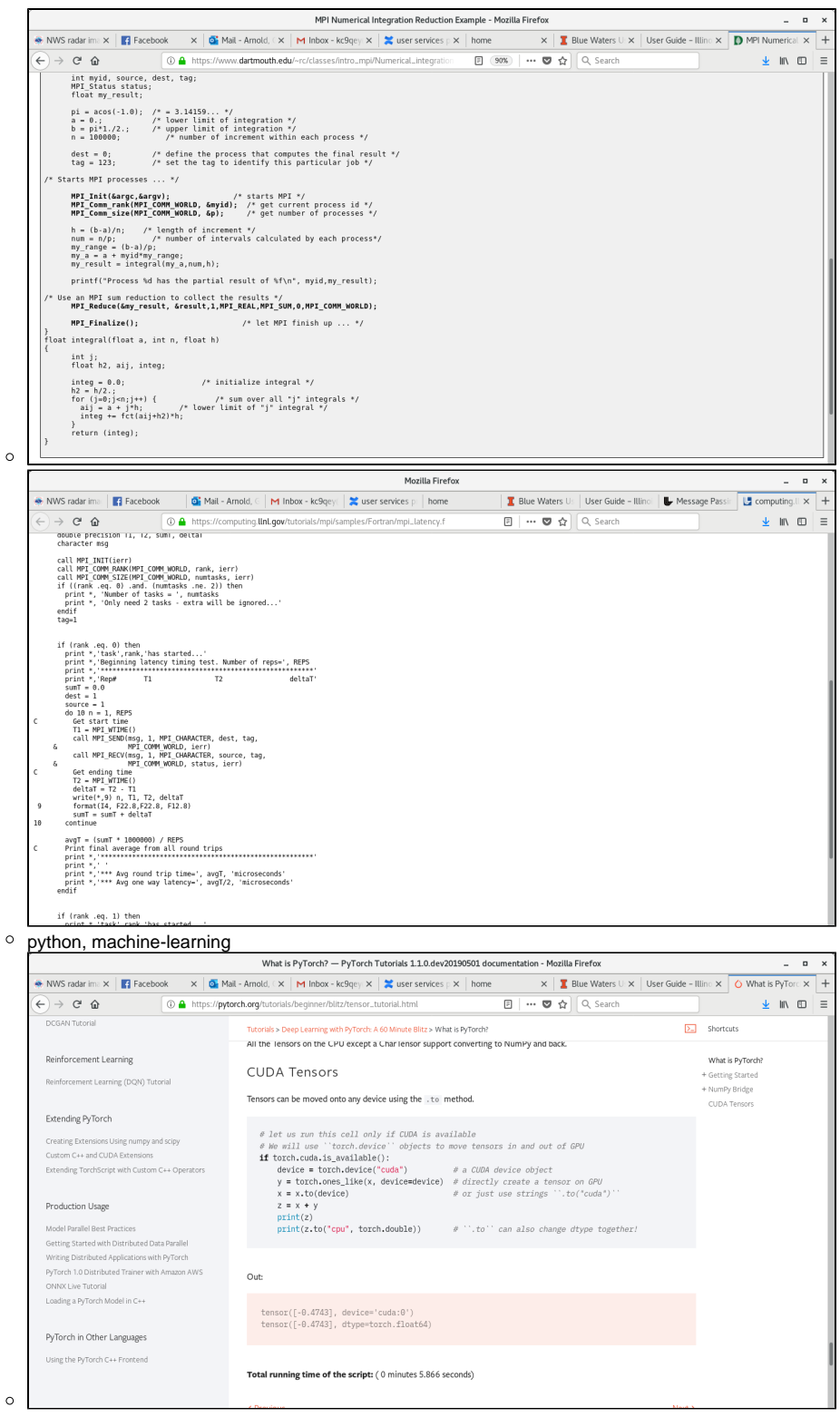

 $\circ$  commercial software

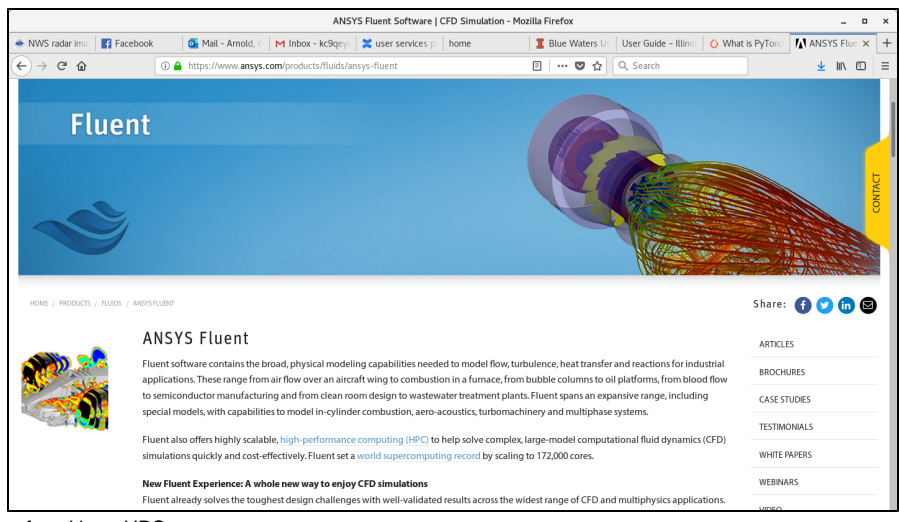

## Data Transfer with an HPC

 $\circ$ 

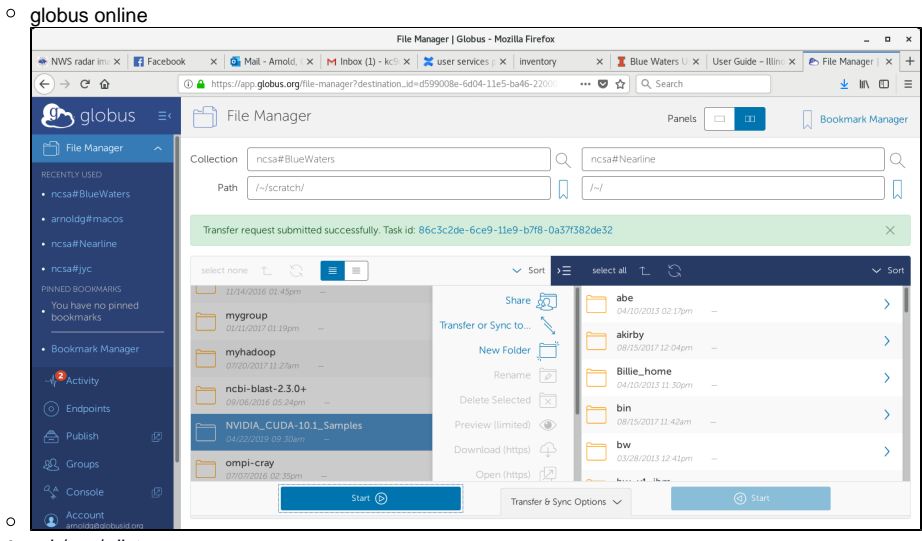

ssh/scp/rdist Thinking about your workflow end to end

optimize performance

■ on the HPC

• performance profiling

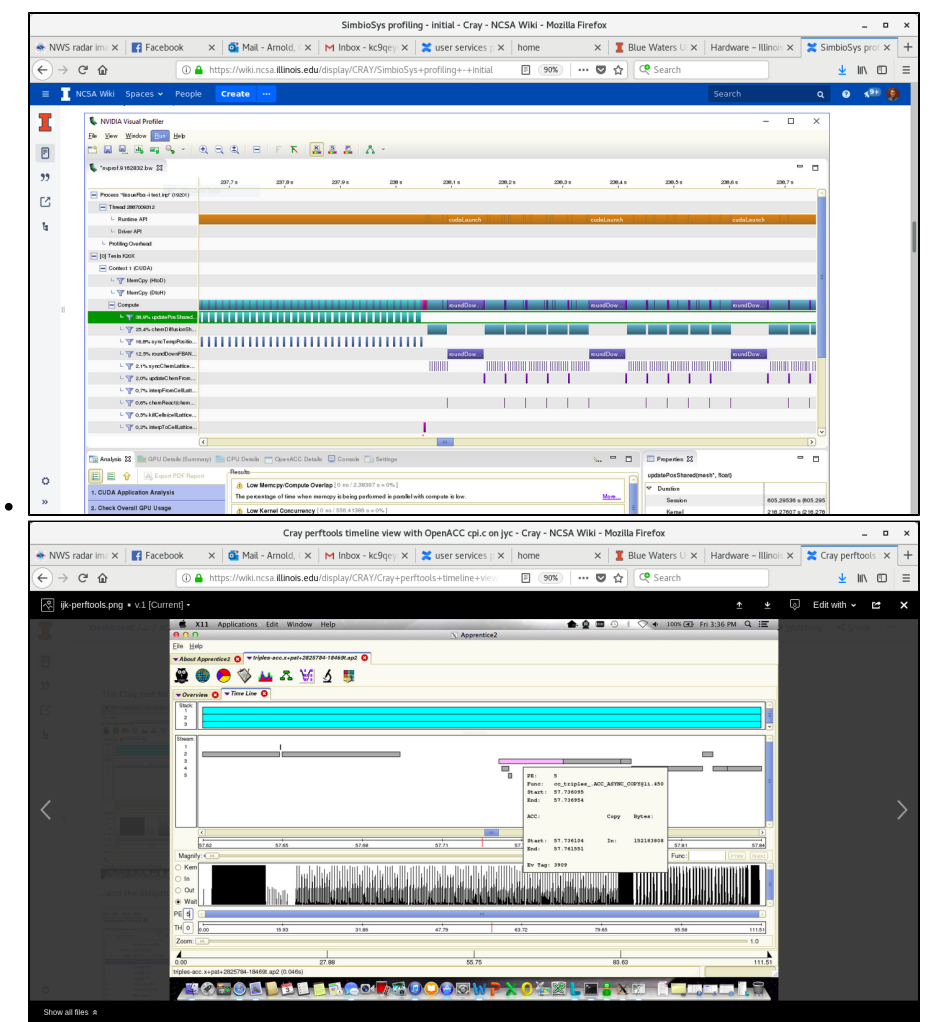

**interacting with the HPC** 

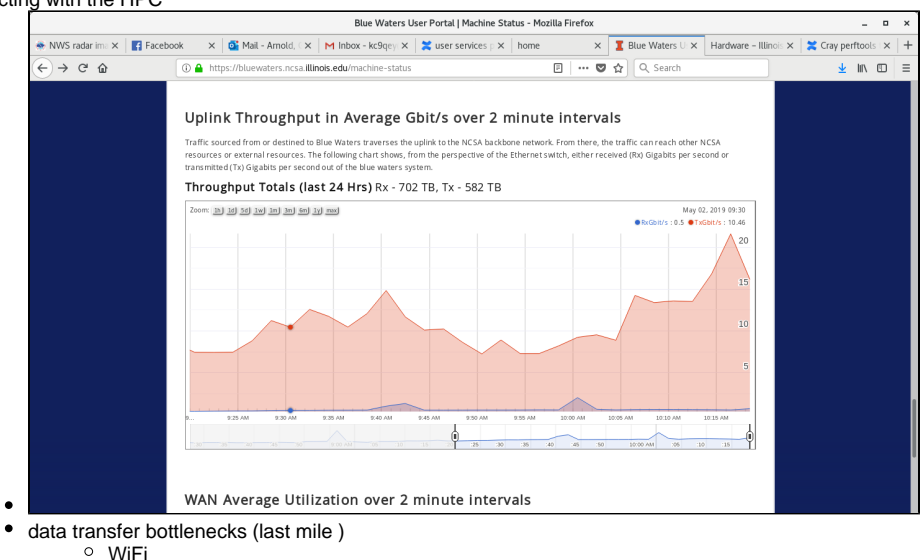

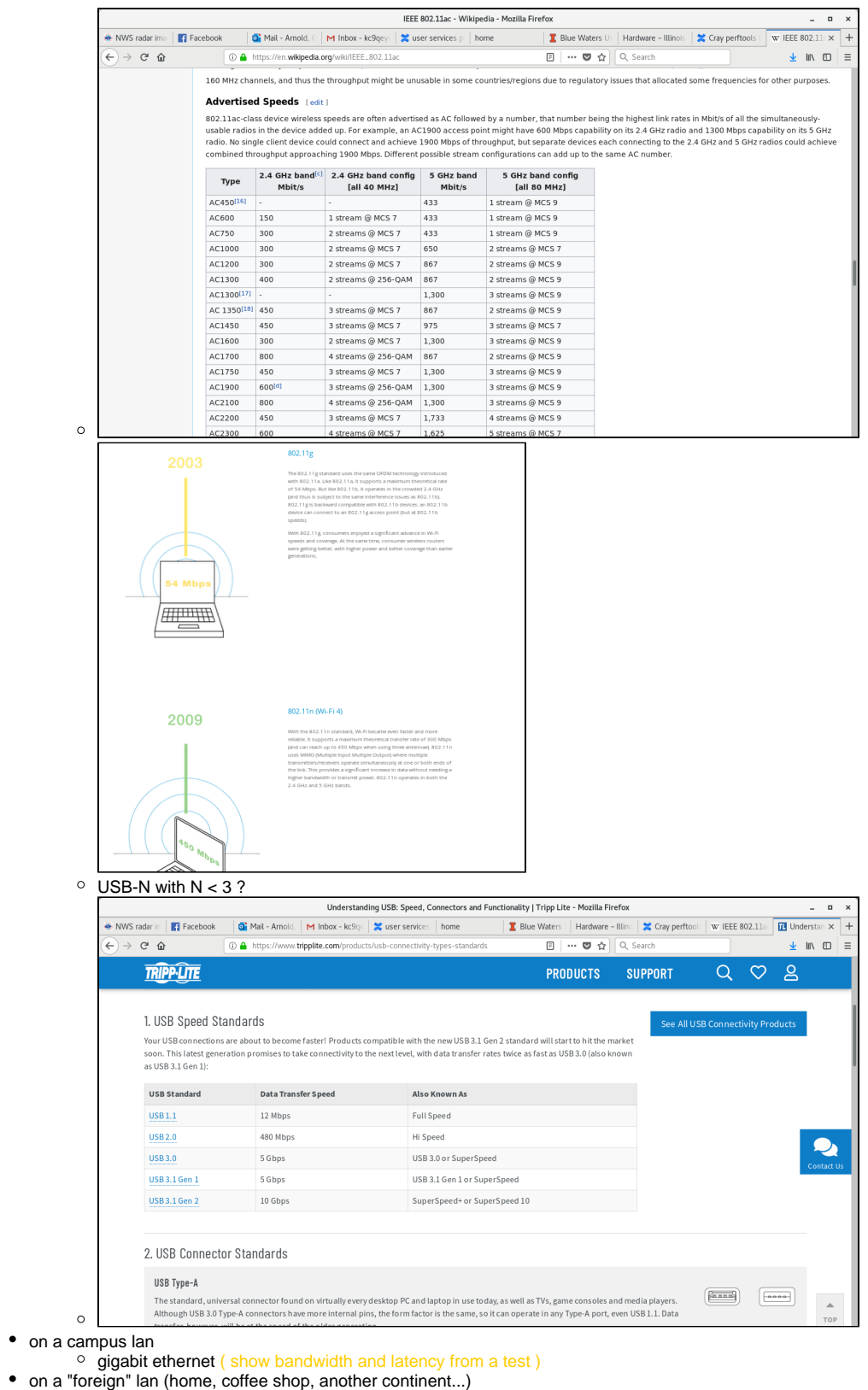

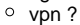

PC REVIEWS-BEST PICKS-HOW-TO-NEWS-SMART HOME BUSINESS-SHOP-

The chart below breaks down the results from the ten fastest VPN services we tested. This information was based on testing performed over the course of the month of December, 2018. Note that the chart at the top of this piece is also sorted by order of speed.

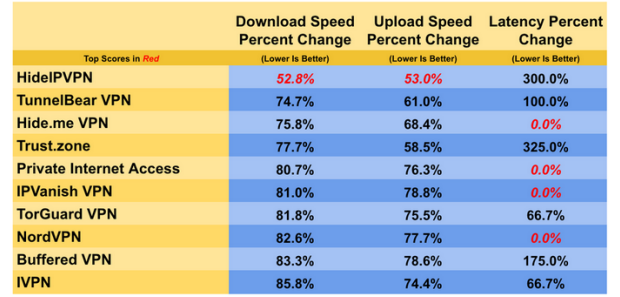

**P** performance vs security

 $\blacksquare$ 

debugging codes and issues that arise

- your code ?
- system problem ?
- **[Debugging on Blue Waters](https://wiki.ncsa.illinois.edu/display/CRAY/Debugging+on+Blue+Waters)**

## **References:**

<https://bluewaters.ncsa.illinois.edu/user-guide>

<https://campuscluster.illinois.edu/resources/docs/user-guide/>